## **Portfolio Returns**

Kevin Crotty BUSI 448: Investments

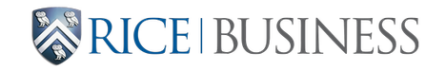

### **Where are we?**

**Last time**:

- Calculating returns
- Fetching data
- Summarizing returns

**Today**:

- Returns of portfolios
- Portfolio expected return
- Portfolio standard deviation

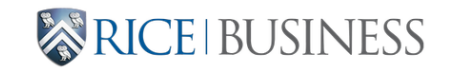

## **Returns of Portfolios**

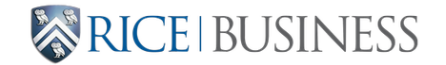

#### **Portfolios**

- Portfolio are combinations of underlying assets
- Given return properties of the underlying assets, what are the return properties of their combination?

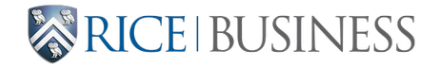

#### **Expected Return of Portfolio of** N **Assets**

$$
E[r_p] = \sum_{i=1}^N w_i E[r_i]
$$

- $w_i$  is the portfolio weight of asset i
- $E[r_i]$  is the expected return of asset i
- The portfolio is fully invested:  $\sum_i w_i = 1$
- Notation:  $E(r_p) = \mu_i$

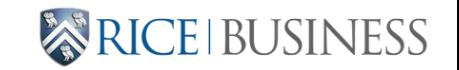

#### **Variance of Portfolio of** N **Assets**

$$
\text{var}[r_p] = \sum_{i=1}^N \sum_{j=1}^N w_i w_j \text{cov}[r_i,r_j]
$$

- $\bullet$   $w_i$  is the portfolio weight of asset  $i$
- $cov[r_i, r_j]$  is the covariance between assets *i* and *j*
- Recall that  $cov[r_i, r_i] = var[r_i]$  and  $sd[r_i] = \sqrt{var[r_i]}$
- Notation:  $\text{var}[r_p] = \sigma_p^2$ ;  $\text{cov}[r_i,r_j] = \sigma_{i,j}$ ;  $\text{sd}[r_p] = \sigma_p$

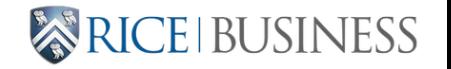

## Variance of Portfolio of N Assets: A Matrix **View**

$$
\text{var}[r_p] = \sum_{i=1}^N \sum_{j=1}^N w_i w_j \text{cov}[r_i, r_j]
$$

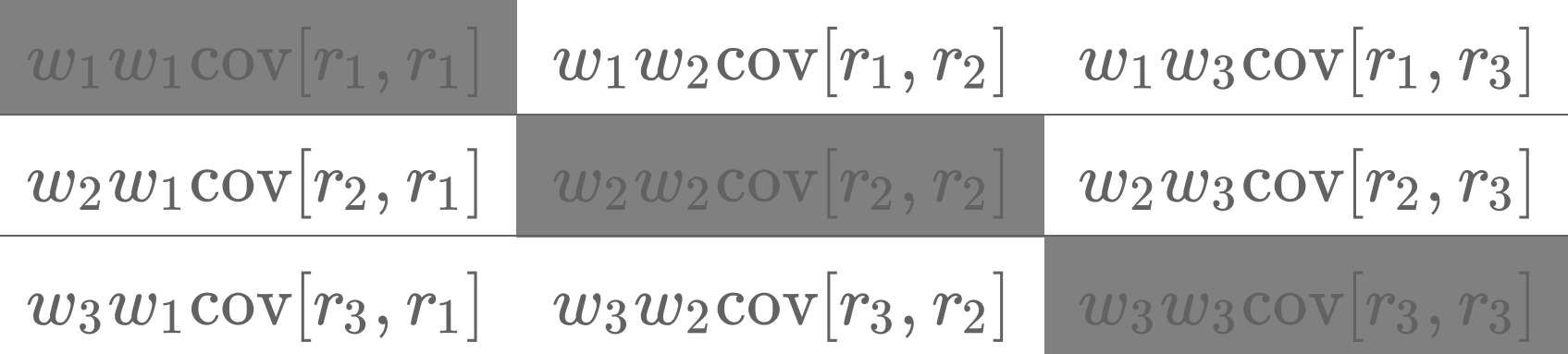

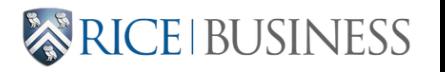

## Variance of Portfolio of N Assets: A Matrix **View**

$$
\text{var}[r_p] = \sum_{i=1}^N \sum_{j=1}^N w_i w_j \text{cov}[r_i, r_j]
$$

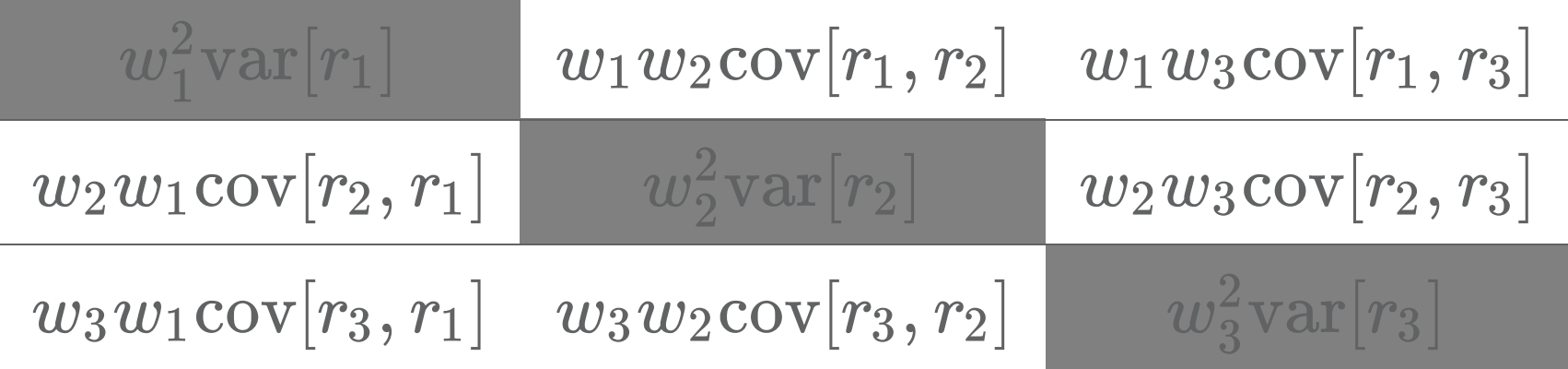

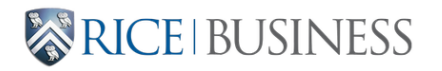

## Variance of Portfolio of N Assets: A Matrix **View**

$$
\text{var}[r_p] = \sum_{i=1}^N w_i^2 \text{var}[r_i] + 2 \sum_{j>i} w_i w_j \text{cov}[r_i, r_j]
$$

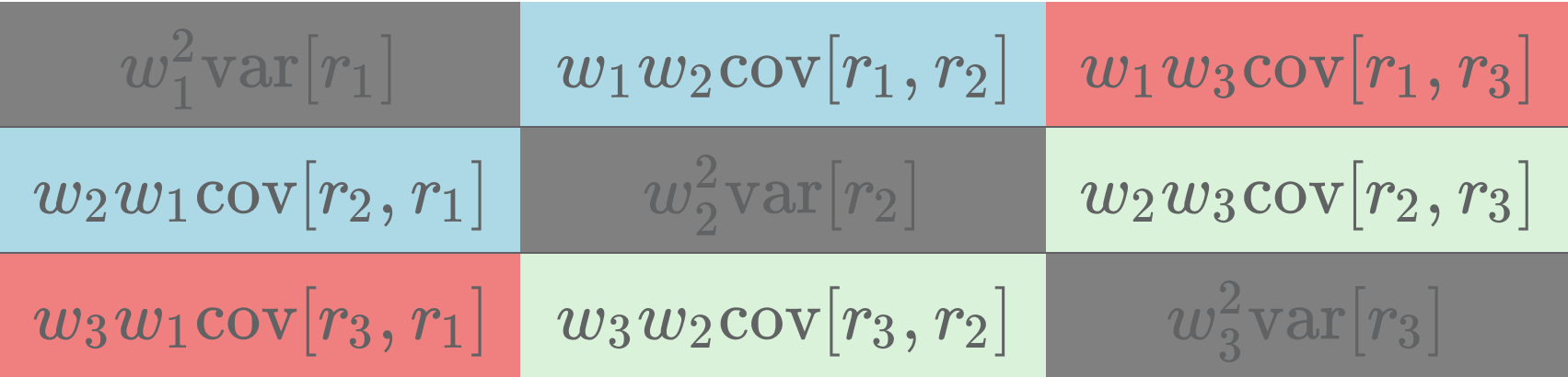

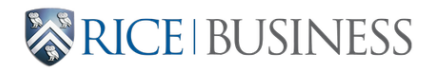

#### **Example: Equal-weighted portfolio of two assets**

Expected Return

$$
E[r_p] = \!w_1 E[r_1] + w_2 E[r_2] \\ = \!0.5 E[r_1] + 0.5 E[r_2]
$$

Portfolio Variance

$$
\begin{aligned} \text{var}[r_p] = & w_1^2 \text{var}[r_1] + w_2^2 \text{var}[r_2] + 2 w_1 w_2 \text{cov}[r_1, r_2] \\ = & 0.5^2 \text{var}[r_1] + 0.5^2 \text{var}[r_2] + 2 \cdot 0.5 \cdot 0.5 \text{cov}_{12} \\ = & 0.25 \text{var}[r_1] + 0.25 \text{var}[r_2] + 0.5 \text{cov}[r_1, r_2] \end{aligned} \quad \text{where} \quad
$$

ESS

#### **Variance of Portfolio of** N **Assets: Matrices**

$$
\text{var}[r_p] = \sum_{i=1}^N \sum_{j=1}^N w_i w_j \text{cov}[r_i,r_j] = w'Vw
$$

Portfolio weights vector

$$
w'=[w_1\ w_2\ \dots\ w_N]
$$

Covariance matrix of returns:

$$
V = \begin{bmatrix} \text{var}[r_1] & \text{cov}[r_1, r_2] & \dots & \text{cov}[r_1, r_N] \\ \text{cov}[r_2, r_1] & \text{var}[r_2] & \dots & \text{cov}[r_2, r_N] \\ \vdots & \vdots & \ddots & \vdots \\ \text{cov}[r_N, r_1] & \text{cov}[r_N, r_2] & \dots & \text{var}[r_N] \end{bmatrix}
$$

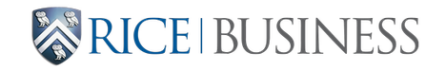

#### **Covariance and Correlation**

- Covariance: absolute degree of co-movement between two assets
- Correlation: relative degree of co-movement between two assets

$$
\text{corr}[r_i,r_j]=\rho_{ij}=\frac{\text{cov}[r_i,r_j]}{\text{sd}[r_i]\cdot\text{sd}[r_j]}
$$

• What are the possible values for  $\rho$ ?

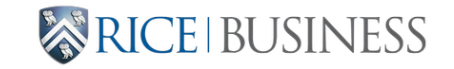

# **Portfolio Statistics in Python**

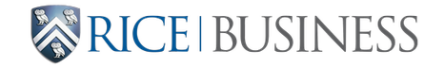

#### **Portfolio expected return in Python**

```
1 import numpy as np
2
3 # Expected returns
4 mns = np.array([0.10, 0.05, 0.07])
5
6 # Portfolio weights
7 wgts = np.array([0.25, 0.5, 0.25])
8
9 #Portfolio expected return
10 port_expret = wgts @ mns
```
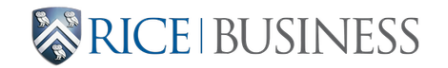

## **Portfolio variance: matrix approach**

Given a covariance matrix  $V$ :

$$
V = \left[ \begin{array}{cccc} \text{var}[r_1] & \text{cov}[r_1, r_2] & \dots & \text{cov}[r_1, r_N] \\ \text{cov}[r_2, r_1] & \text{var}[r_2] & \dots & \text{cov}[r_2, r_N] \\ \vdots & \vdots & \ddots & \vdots \\ \text{cov}[r_N, r_1] & \text{cov}[r_N, r_2] & \dots & \text{var}[r_N] \end{array} \right]
$$

and a vector of portfolio weights

$$
w'=\left[w_1\ w_2\ \ldots\ w_N\right],
$$

The portfolio variance is the matrix product:

$$
\mathrm{var}[r_p] = w'Vw\,.
$$

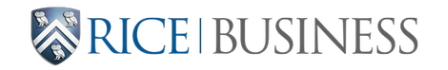

### **Portfolio variance in Python: Inputs**

```
1 import numpy as np
 2
 3 ##### Inputs
 4 # Standard deviations
 5 sds = np.array([0.20, 0.12, 0.15])
 6
 7 # Correlations
 8 corr12 = 0.39 corr13 = 0.310 corr23 = 0.311
12 # Portfolio weights
13 wgts = np.array([0.25, 0.5, 0.25])
```
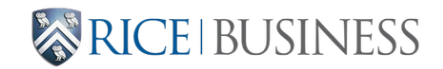

#### **Covariance matrix: method 1**

```
1 ##### Method 1 to calculate covariance matrix
2 # Covariances
3 \text{ cov12} = \text{corr12} * \text{sds[0]} * \text{sds[1]}4 cov13 = corr13 * sds[0] * sds[2]5 cov23 = corr23 * sds[1] * sds[2]6 # Covariance matrix
7 cov = np.array([[sds[0]^{**}2, ~cov12, ~cov13], \
8 [cov12, \, sols[1]*2, cov23], \, \n\big\}9 [cov13, cov23, sds[2]**2]])
```
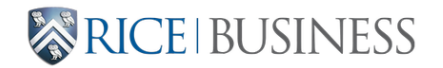

#### **Covariance matrix: method 2**

 ##### Method 2 to calculate covariance matrix # Correlation matrix C = np.identity(3)  $C[0, 1] = C[1, 0] = corr12$  $C[0, 2] = C[2, 0] = corr13$  C[1, 2] = C[2, 1] = corr23 # Covariance matrix  $cov = np.diag(sds)$  @ C @ np.diag(sds)

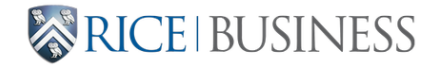

## **Portfolio risk in Python**

```
1 ##### Portfolio risk measures
2 # Portfolio variance
3 port_var = wgts @ cov @ wgts
4
5 # Portfolio standard deviation
6 port_sd = np.sqrt(port_var)
```
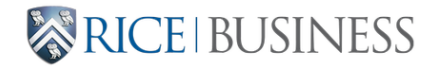

# **For next time: Equity Markets**

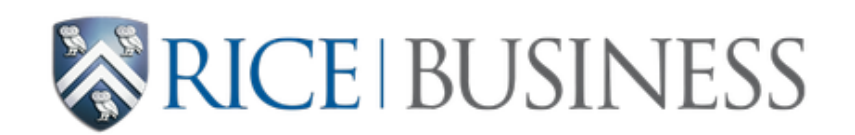

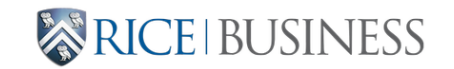

BUSI 448